*МІНІСТЕРСТВО ОСВІТИ І НАУКИ УКРАЇНИ Львівський національний університет імені Івана Франка* Факультет прикладної математики та інформатики

> **ЗВІТ про виконання індивідуального завдання 2 з дисципліни "Навчальна практика"**

> > студентки I-го курсу групи ПМП-12

> > > Керівник роботи

Львів – 2023

### Приклад звіту із завданнями, які виконуєте на algotester.

# Скріни з algotester обов'язкові. У звіті наведено два варіанти можливих скрінів. Вибираєте довільний.

Завдання1. Скінченна сума. Знайти суму n перших елементів ряду  $1+1/2+1/3+1/4+...+1/n$ .

### Вхідні дані

У єдиному рядку задано ціле число n.

### Вихілні лані

У єдиному рядку вивести одне дійсне число — результат обчислень. Відповідь вважатиметься правильною, якщо її абсолютна похибка не перевищуватиме 10\*\*-4.

### Обмеження

 $1 \le n \le 10^{**}10$ 

### Алгоритм (основні моменти):

- Знаходимо суму ряду використовуючи цикл for.
- Явно вказуємо, що результат ділення 1/i дійсне число, тобто один з множників ДІЙСНЄ ЧИСЛО (1.0/1). Інакше можлива помилка: ціле поділити на ціле результат ціле число (і, наприклад, в доданку 1/3 - заокруглиться до  $0)$

### Код програми:

```
1. #include <iostream>
2. using namespace std;
3. int main()
4.15. int n;
6.
        \sin \gg n;
       double sum = 0:
7<sup>1</sup>for (int i = 1; i <= n; i++) {
8<sup>-</sup>9<sub>-</sub>sum = sum + (1.0/i);
10.\}cout << sum;
11.12.}
```
#### Приклади виконання:

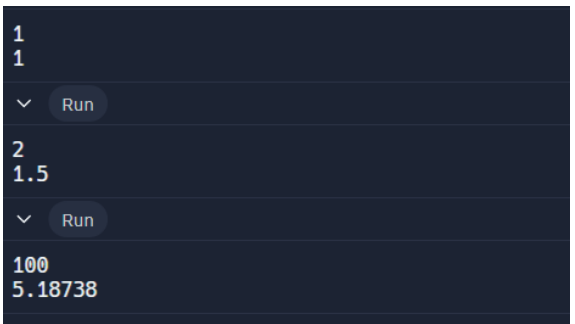

### **Скрін з алготестера:**

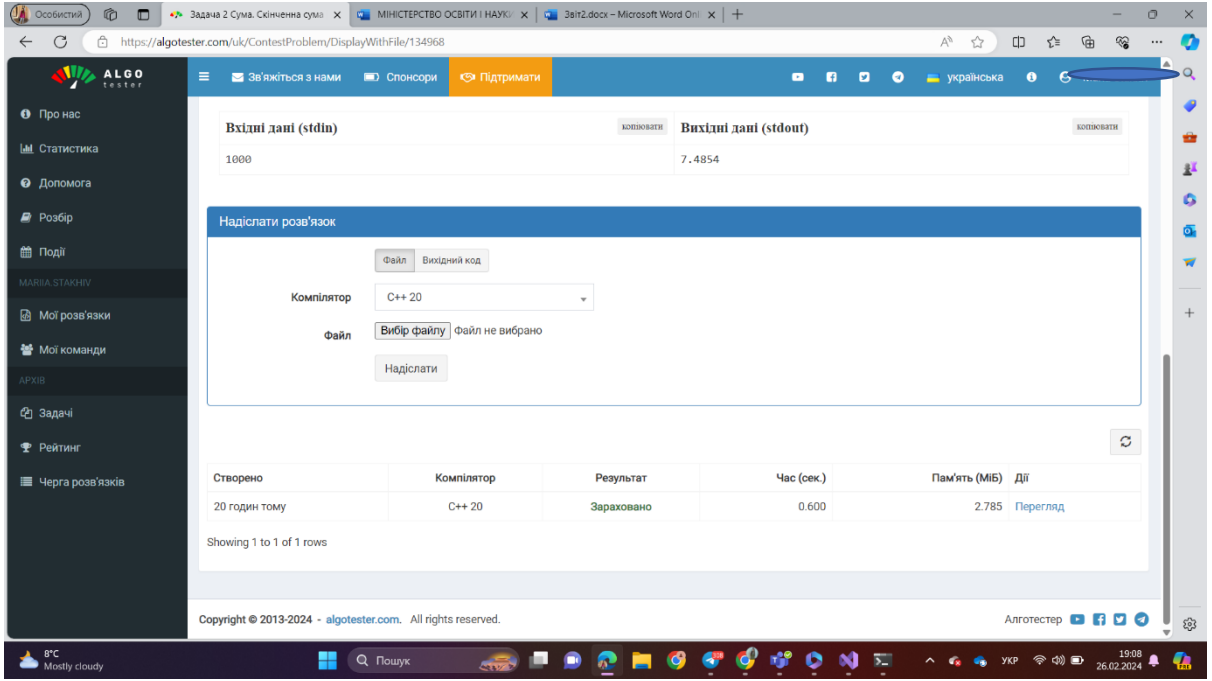

### Або такий скрін

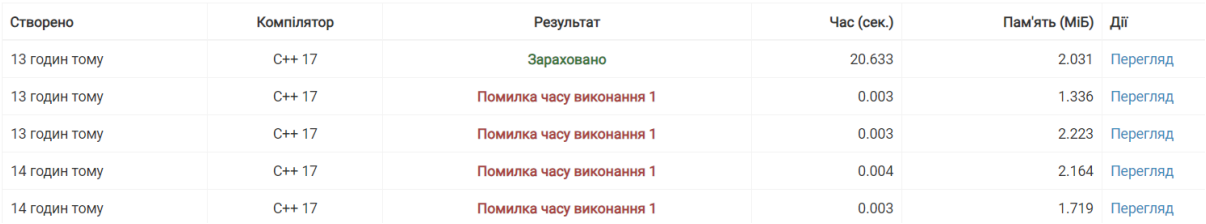

**Завдання2. Кількість цифр числа.** Задано одне ціле додатне число. Знайти кількість цифр цього числа.

### **Вхідні дані**

У єдиному рядку задано ціле додатне число.

### **Вихідні дані**

У єдиному рядку вивести ціле додатне число — кількість цифр заданого числа.

#### **Обмеження**

1≤n≤18446744073709551615

#### **Алгоритм (основні моменти) :**

- Оскільки наперед не знаємо кількість ітерацій, бо число довільного розміру, кільксть цифр >=1, то використовуємо цикл while.
- У циклі ділимо число на десять націло, тобто відкидаємо останню цифру числа поки число не стане 0. І у лічильнику рахуємо к-ть таких ділень – цк і буде кількість цифр у числі

#### **Код програми:**

```
1.#include <iostream>
2.using namespace std;
3.
3.int main() {
4.    int n;
5.    cin >> n;
6.    int count = 0;
7.    while (n != 0) {
8.        n /= 10;
9.        count++;
10.     }
11. cout << count << endl;
12.     return 0;
13. }
```
### **Приклади виконання:**

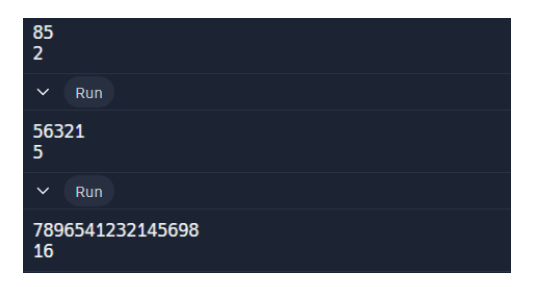

Скрін з алготестера:

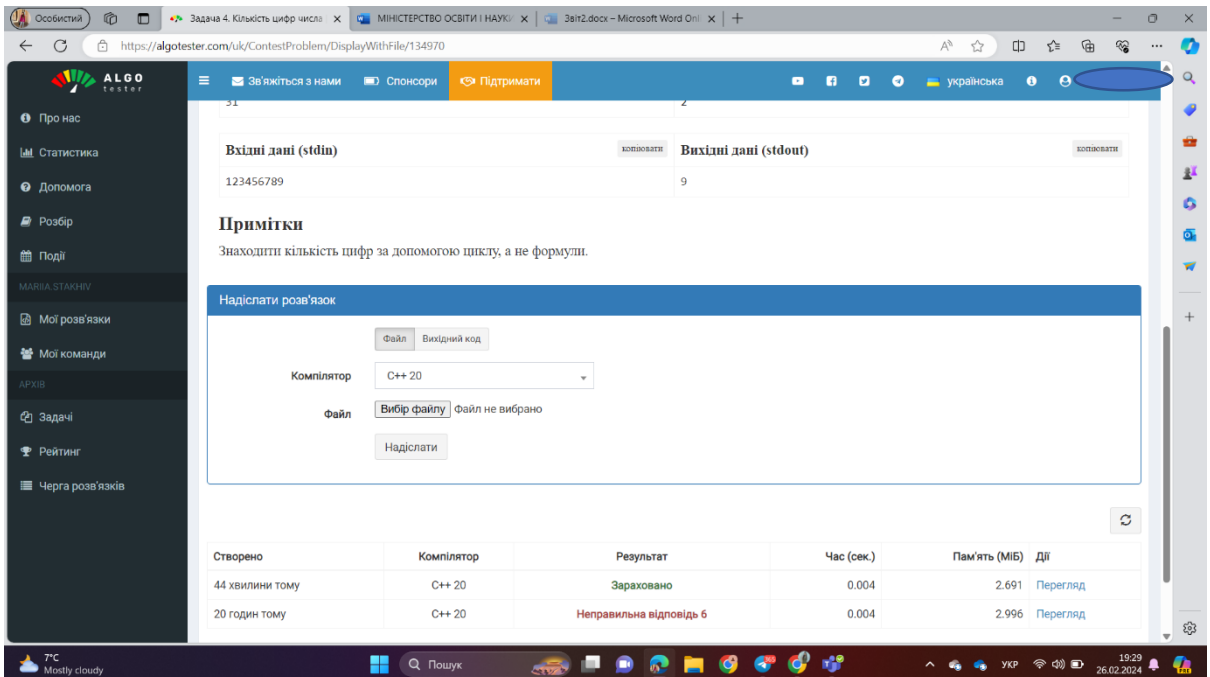

## Або такий скрін

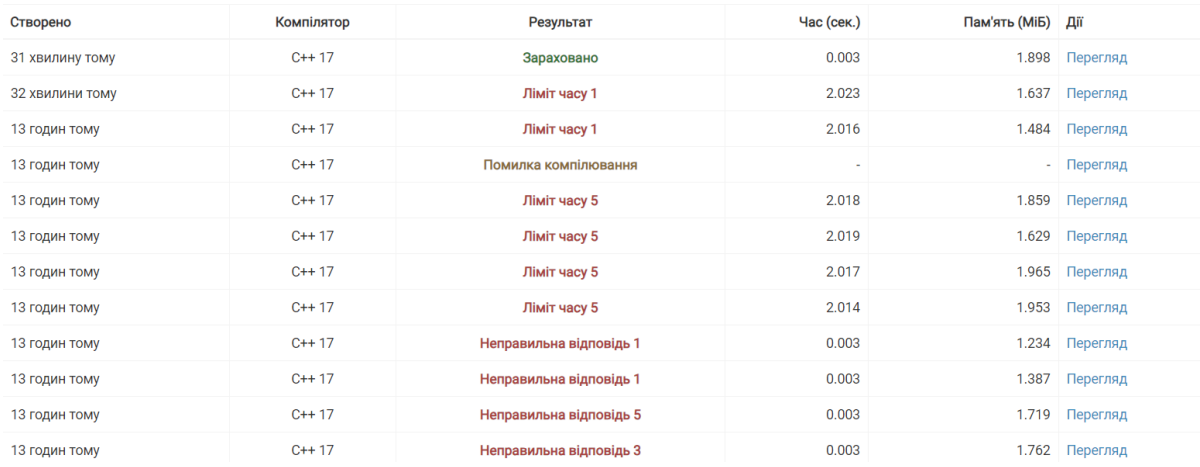